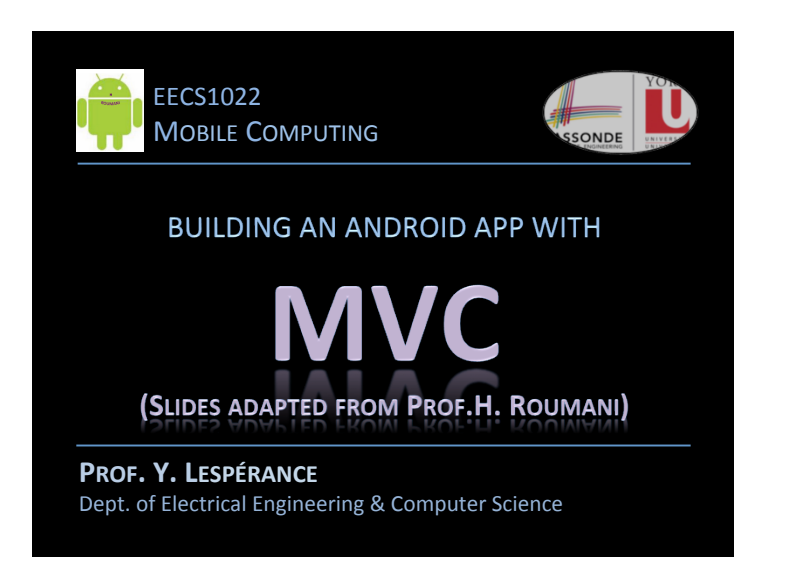

# **THE SOFTWARE DEVELOPMENT PHASES**

- Requirement Analysis
- Design
- Implementation
- Testing
- Deployment

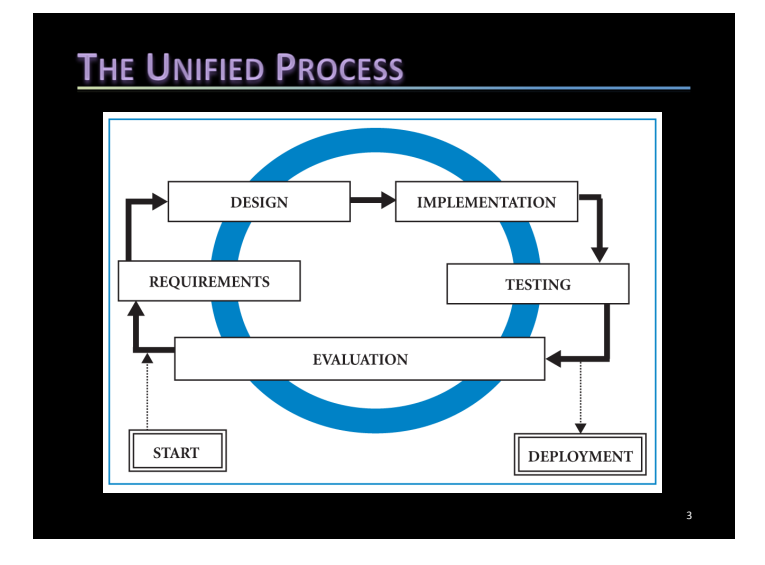

## THE MVC DESIGN PATTERN

Used to structure an app with a GUI, has 3 components:

- *Model*: represents the data and supports its manipulation
- *View*: specifies the how the data is displayed
- Controller: interfaces btw model and view, orchestrates response to user actions

2 

4 

#### **BUILDING THE MODEL**

- Attributes to hold the state Keep them private and don't initilize (unless final)
- Constructor(s) to instantiate Initialize the attributes per parameters or defaults
- Accessors and Mutators One per attribute if needed
- Methods Compute directly or delegate to APIs then return

5 

7 

#### **BUILDING THE MODEL**

- Attributes to hold the state Keep them private and don't initilize (unless final)
- Constructor(s) to instantiate Initialize the attributes per parameters or defaults
- Accessors and Mutators One per attribute if needed
- Methods Compute directly or delegate to APIs then return

#### **TESTING THE MODEL**

- PSVM
- Scanner object for input
- System.out for output
- Test cases with coverage
- Oracle
- Process:
	- $-$  *Instantiate with new*
	- $-$  *Invoke methods*
	- *Check return*

#### **BUILDING THE VIEW**

- One or more pages
- XML Generation
- The View hierarchy
- Layouts (Relative, Linear, ...)
- EditText vs TextView
- Properties  $(id, ...)$

6 

8 

#### **BUILDING THE CONTROLLER**

- Structure:
	- $-$  A subclass of the platform
	- $-$  onCreate renders the xml
	- *Follows a lifecycle*
- $\cdot$  C --> M: new and invoke
- M --> C: method return
- C --> V: findViewByid
- $\bullet\,$  V --> C: on events

## **THE ACTIVITY'S LIFECYCLE**

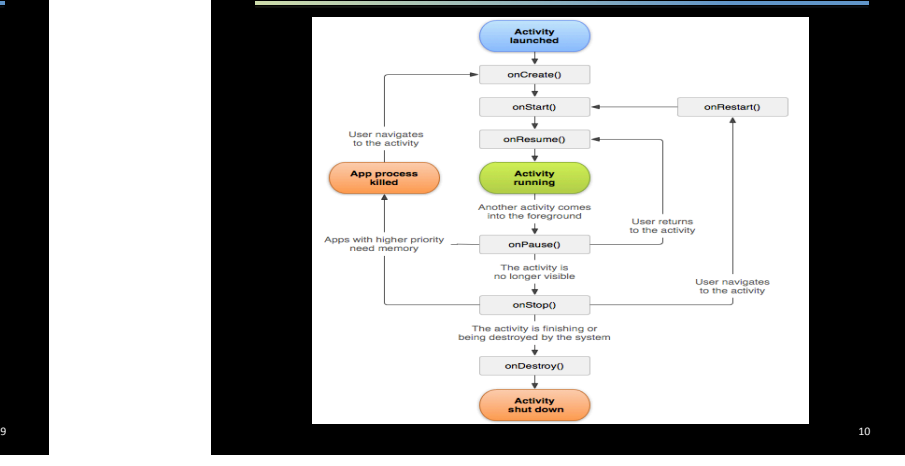

## **DEPLOY THE APP**

- 1. Turn device on
- 2. Plug in USB cable
- 3. Grab device in VBox
- 4. Run (green arrow)
- 5. Allow in device

*Note: Above assumes device has developer's mode on;* USB debugging OK; *Vbox can grab device;* ADB accepts device's vendor in /etc/udev/rules.99/.